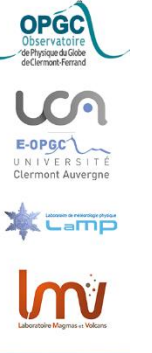

# Visualisation 3D immersive de données topographiques et de simulation, et technologies associées

Emmanuel Delage @ OPGC - CNRS

• ANR-19-CE01-0010 *PERMOLARDS Project*

Susan Conway & al

• 2017-1-UK01-KA203-036719 *ERASMUS+ 3DTeLC Project*

Malcolm Whitworth & al

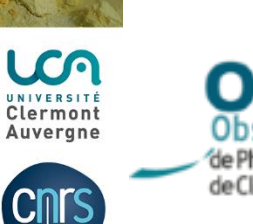

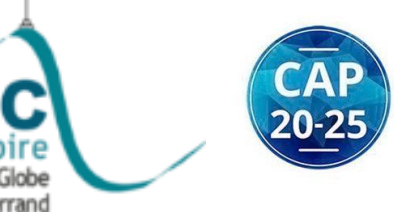

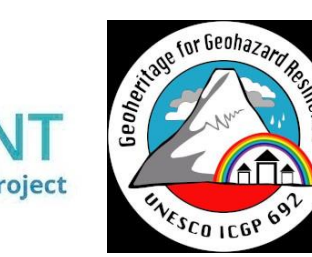

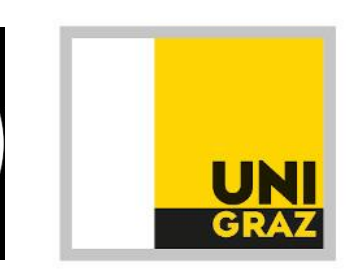

Assemblée **ARAMIS** 2020

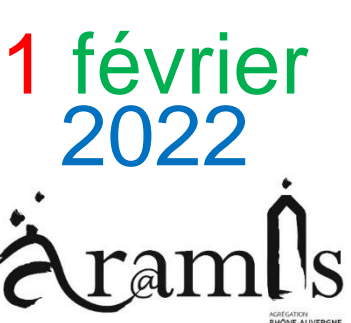

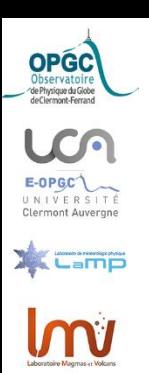

### PLAN

- **Généralités** 
	- Méthodes et outils de la visualisation 3D
	- Matériel pour la réalité virtuelle
- Mise en œuvre dans les projets
	- Acquisition de données
	- Modélisation topographique
	- Impression 3D
	- Vidéo 360 et Flyby
	- Développement de la Réalité Virtuelle
	- Visualisation des simulations d'écoulement
- Application VRVOLC

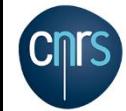

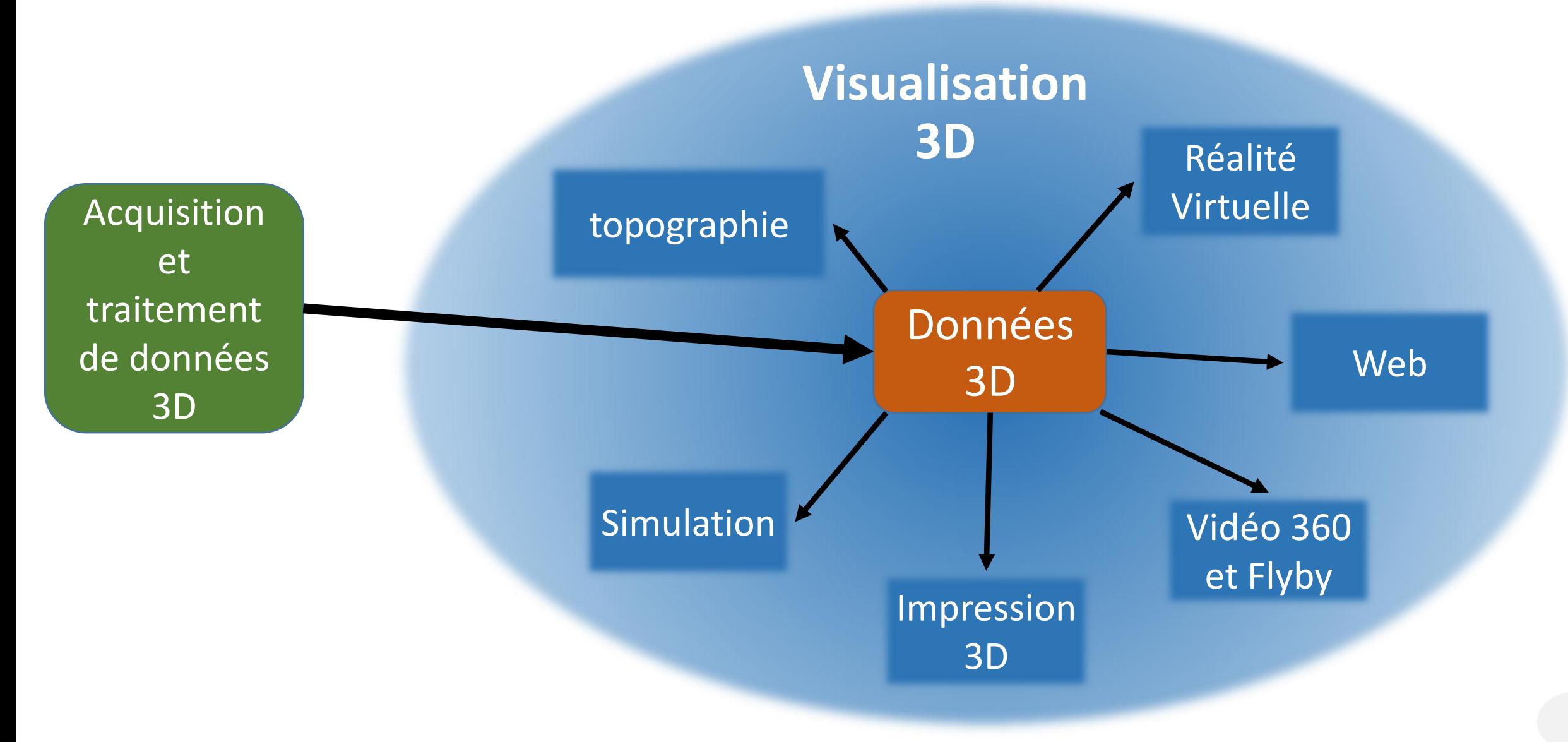

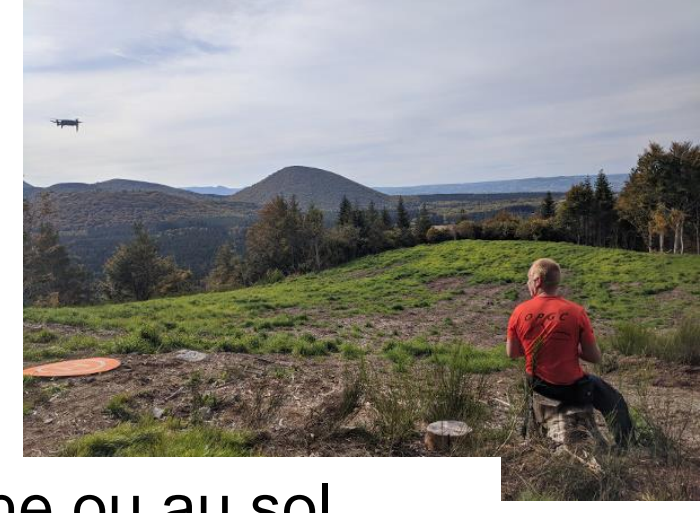

• Acquisition photos drone ou au sol

**Photogrammétrie** (Modèle 3D)

**Modèle** 

**Numérique** 

**de Terrain**

(Modèle 2.5D)

• Photogrammétrie (Agisoft Metashape) :

- Maillage (Obj)
- Texture (Jpg, Png)

### topographie

• Au format Asc ou GeoTiff :

- CRAIG 10m+:<https://www.craig.fr/>
- IGN 25m : <https://geoservices.ign.fr/bdalti>
- NASA 90m <https://srtm.csi.cgiar.org/srtmdata/>
- En open access
- Méthodes et outils de la visualisation 3D
	- Charger un **environnement** (Terrain, Lumière…)
	- Mettre en place une **navigation** (Personnage, Déplacements…)

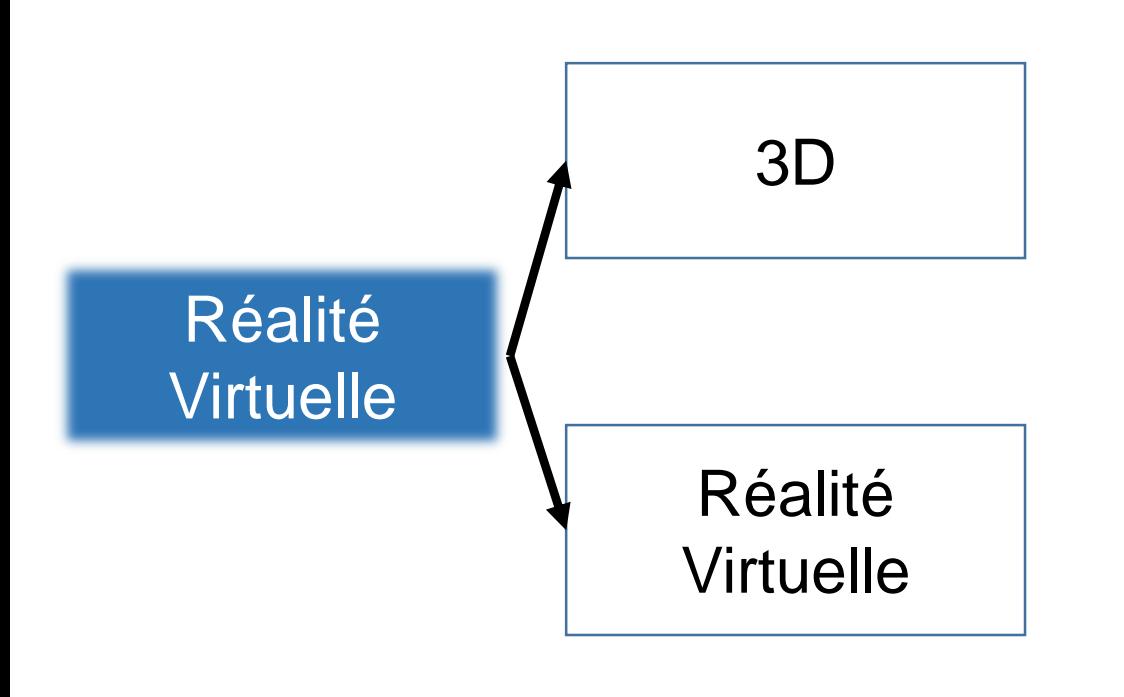

Unity est gratuit pour une utilisation non commerciale

- **Unity** Hub
	- Unity installations (LTS)
	- Vos projets
- Visual studio C#
- Builds :
	- PC, Mac & Linux Standalone
	- Android
	- WebGL
	- PS4,PS5, Xbox One…
- XR Plugin Unity : **Oculus**
	- Casque all-in one : Quest 2
	- Casque + PC : Rift S

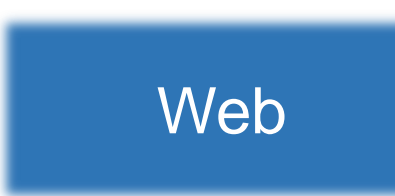

- Unity **WebGL** builds a package with Javascript
- Limitations :
	- Casque n'est pas pris en charge
	- Droits d'accès réduits des fichiers du serveur Web…
- Exemples : http://opgc.fr/vobs/3DTeLC/home.php

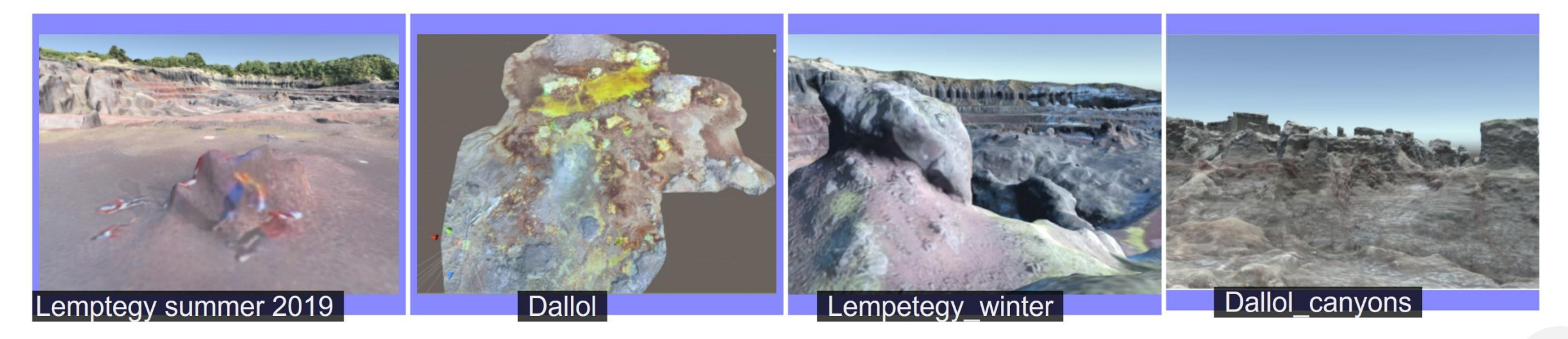

Vidéo 360

Vidéo 360 et

Flyby

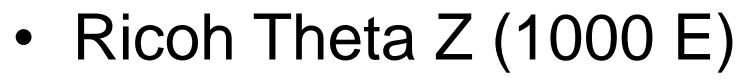

- Photos 23MP (6720 x 3360, 7K)
- Vidéo 4K (3840 x 1920, 29,97 ips)
- Application Ricoh Theta
- **Ffmpeg** pour couper des séquences, réduire la résolution et le Bitrate, ajouter des logos
- 360.Video.Metadata.Tool.win
- 360 Hébergé chez vous : **Three.js** <http://opgc.fr/vobs/Chaumont/vid360/ben.html>
- Photo 360 avec Hugin, ex avec 30 photos: <https://opgc.fr/vobs/Chaumont/pano/bibi.html>
- **CloudCompare** et son plugin animation

FlyBy

- <https://www.youtube.com/watch?v=12iUC4fgWEM>
- Capture de streaming avec OBS Studio ex http://[www.youtube.com/watch?v=hnyomWRZ\\_0k&t=47s](http://www.youtube.com/watch?v=hnyomWRZ_0k&t=47s) 5

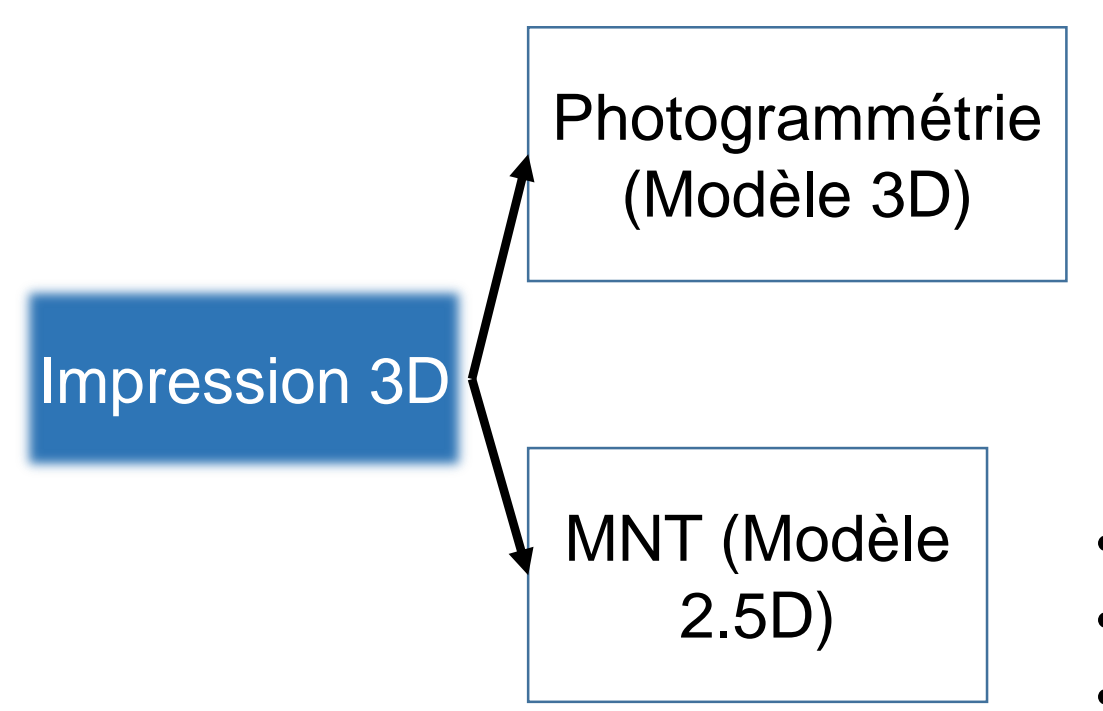

- **Blender** open source
	- Modifier Decimate (Ratio 0.5)
	- Edit mode: Extrude région,
	- Edit mode: Bisect (Fill, Clear inner)
	- Export STL
- **3D Builder** (Windows 10) pour réparation
- MNT Asc
- Logiciel ad oc OPGC :conversion Asc vers STL
- 3D Builder pour réparation
- Le logiciel d'impression Ultimaker **Cura** est gratuit et fonctionne pour la plupart des imprimantes 3D 66

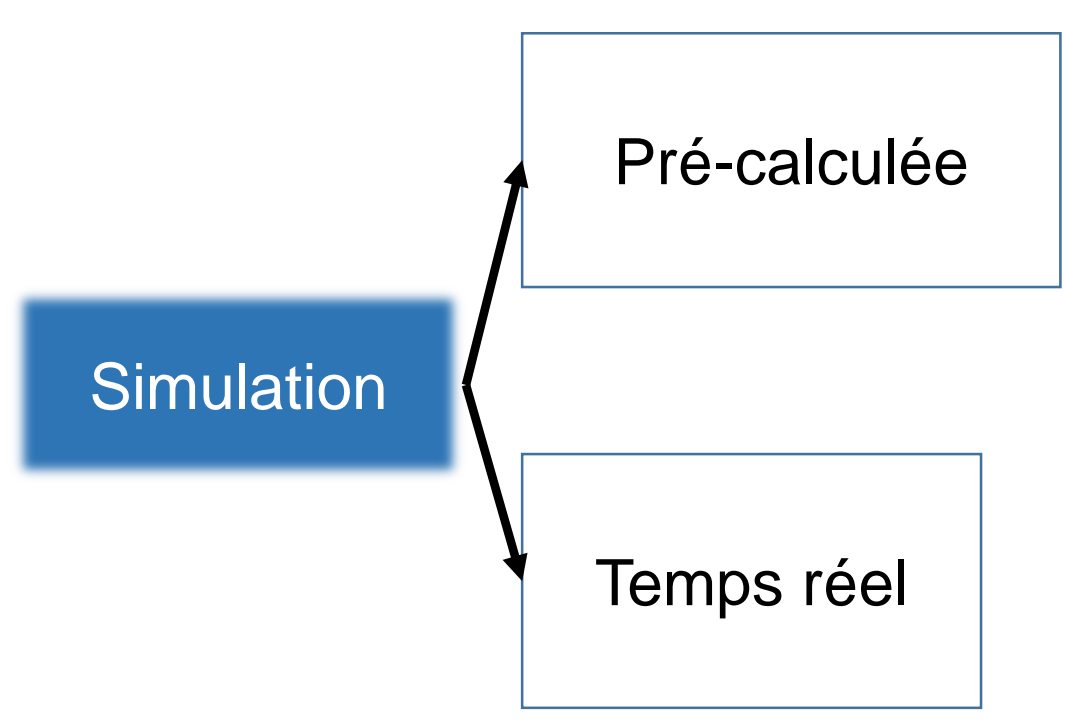

Pour un état d'écoulement sur un MNT de 1000\*1000 la taille du fichier est de 2Mo <sup>7</sup>

- Données en entrée : MNT Asc
	- (x colonne, y ligne) = > hauteur du MNT
- Simulation d'écoulement
- Données en sortie :
	- Format Binaire ad hoc
	- Valeur de hauteur en Unsigned char
	- Autant de fichiers que d'état d'écoulement
- Lecture et Affichage des états d'écoulement dans Unity
- Lancement de l'application Unity
- Appel de la simulation d'écoulement depuis Unity
- Récupération et affichage d'un état de l'écoulement dès qu'il est disponible
- Matériel pour la réalité virtuelle
	- Casque all-in-one : Quest 2
	- Casque + PC : Rift S

• PC avec une carte graphique compatible RV

Marché DELL : Stations de travail fixes et portables

- Catégorie 2 : Réalité Virtuelle et 3D Temps Réel
- Catégorie 3 : Calcul, Simulation et IA

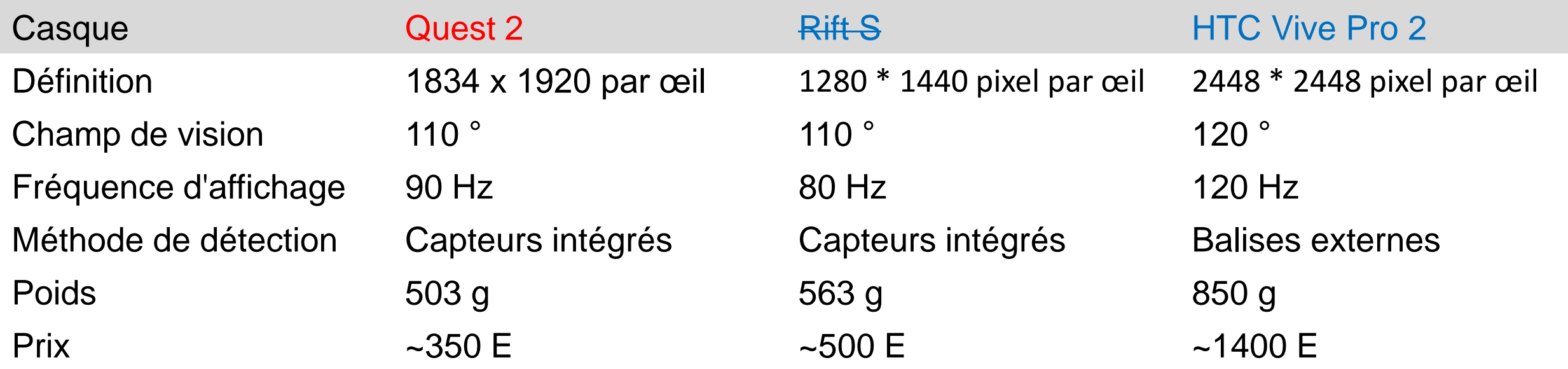

- Acquisition de données
	- Programmer un plan de vol
	- 450 photos Jpg  $(^{2}12$  Mo) = 5.5 Go
	- Attention au
		- changement de luminosité pendant le vol
		- zones d'ombre
	- Mavic 2 pro Mavic entreprise Dual

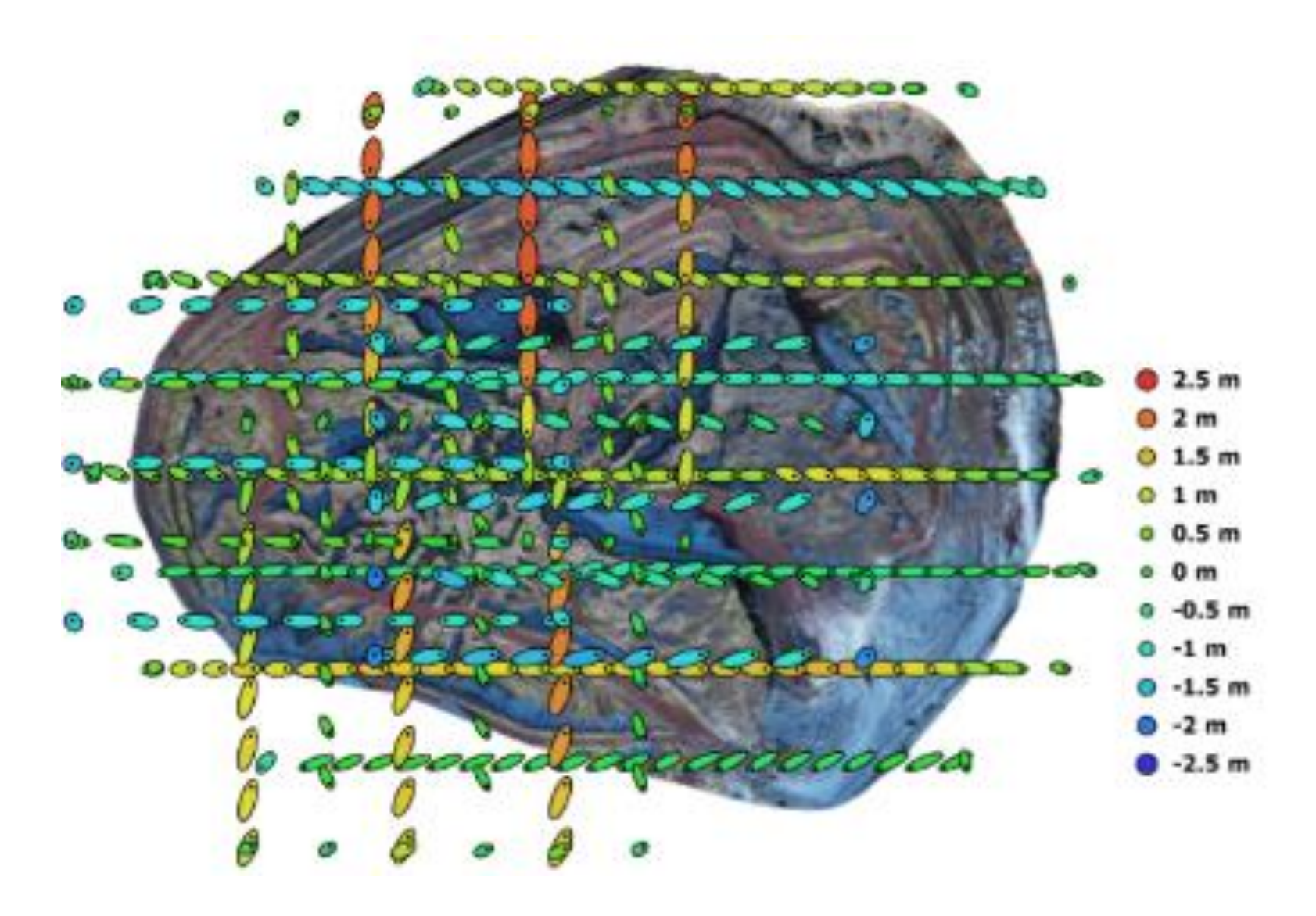

- Modélisation Topographique
	- Workflow de Photogrammétrie
	- AGISOFT Metashape
	- Interaction avec le Mésocentre UCA pour l'utilisation d'un serveur GPU
	- Modèle tuilé final de 225Mo

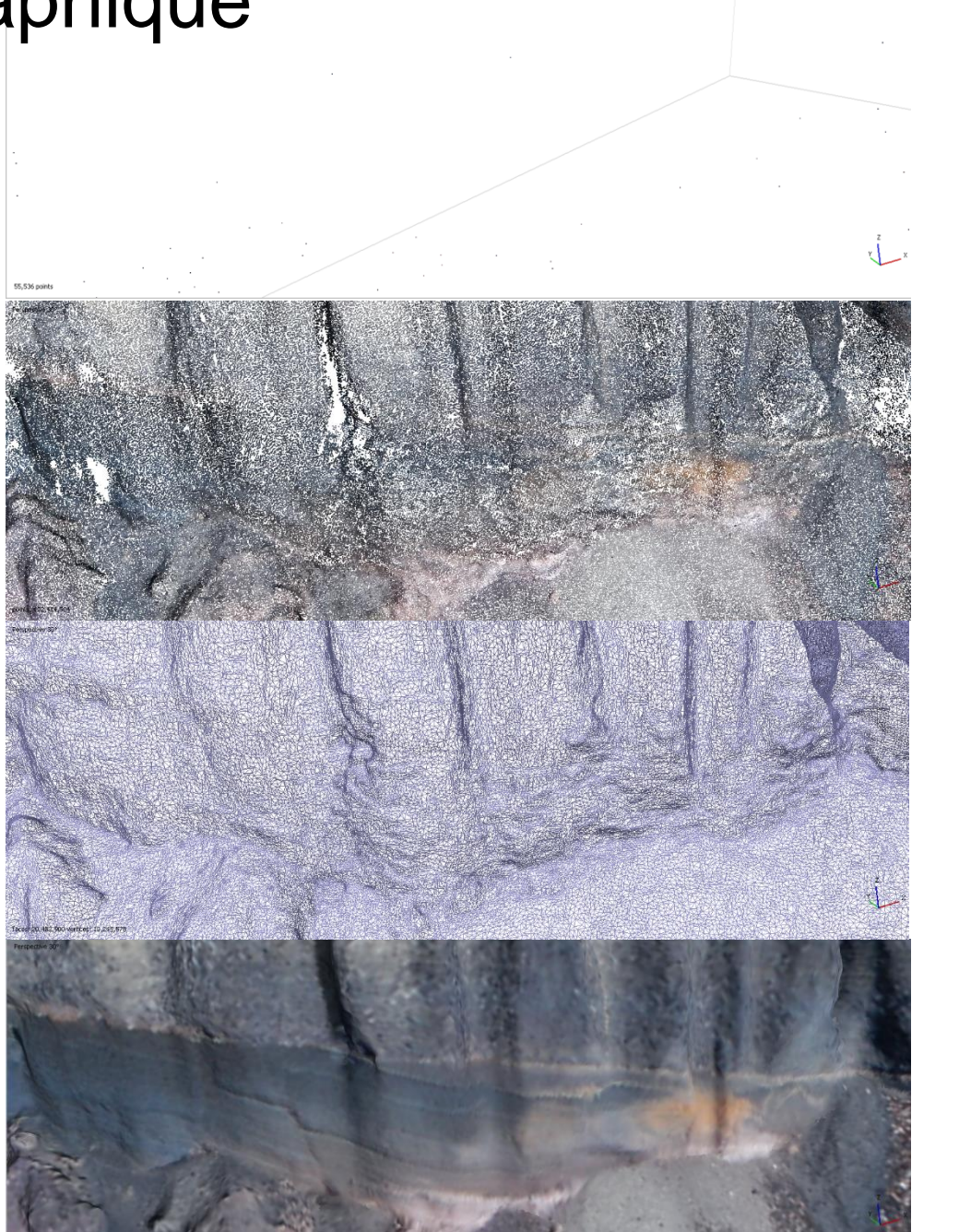

**Points d'attache**  : 50,000 *15 minutes* **Nuage de points dense** : 100,000,000 *24 heures* **Maillage** : 20,000,000 *1 h*

> **Texture** : *1 h*

**Modèle tuilé** *1 h*

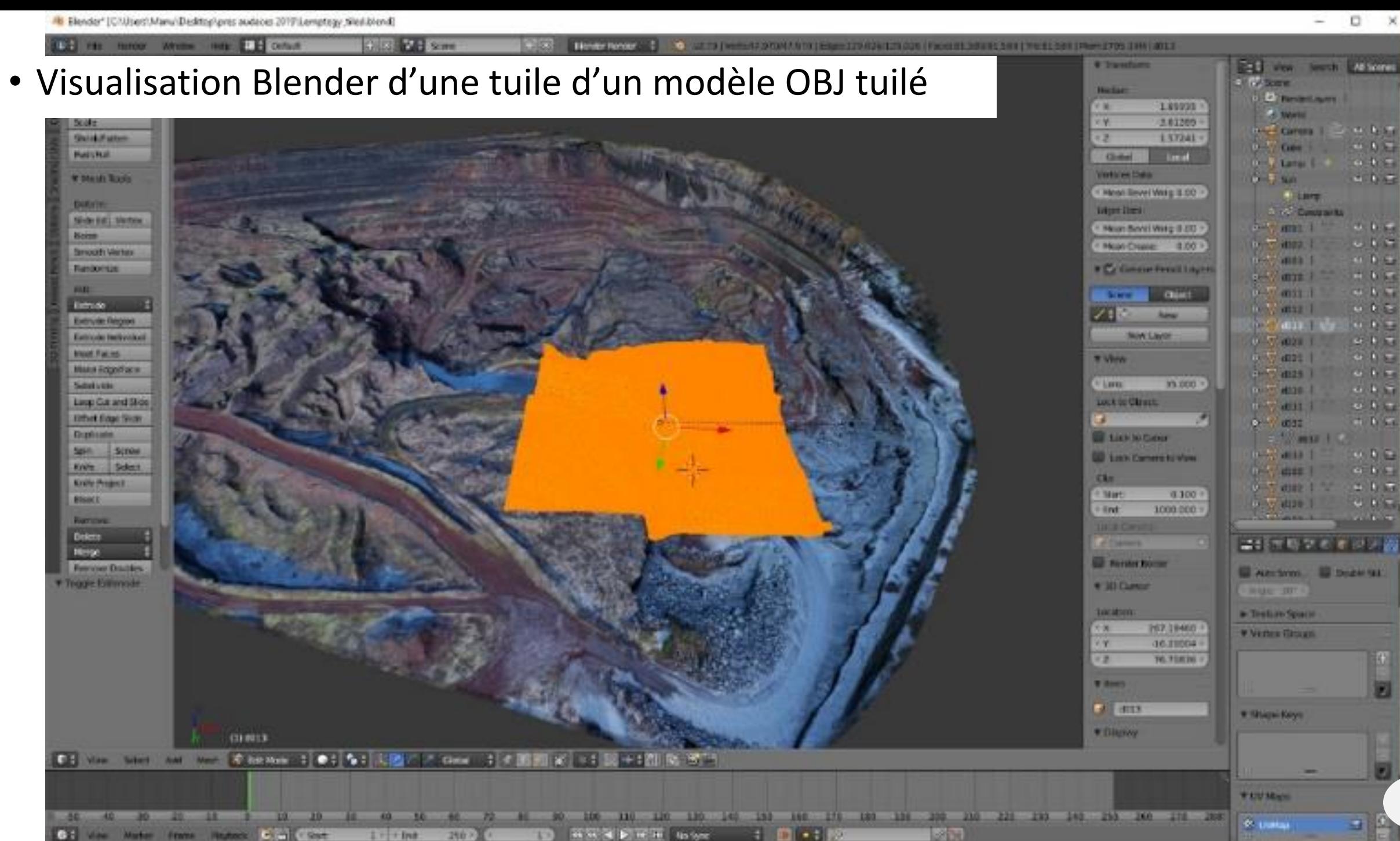

11

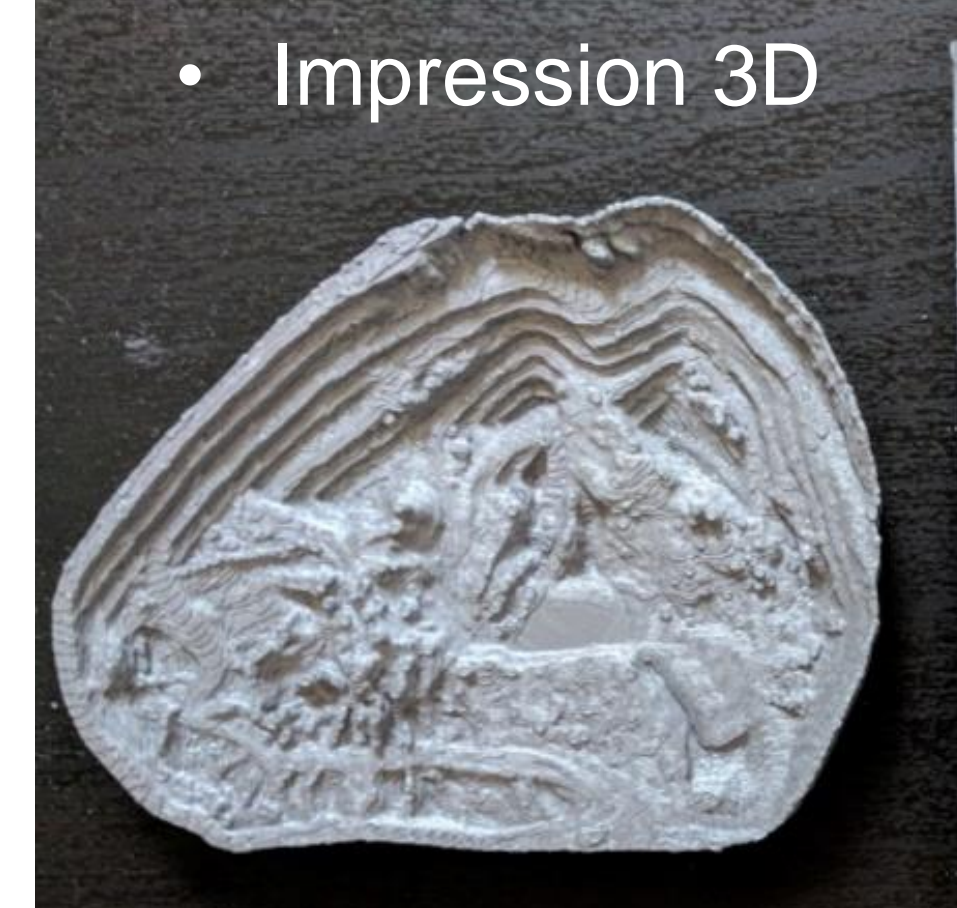

#### Modèle drone 4cm

mètres de ce modèle est exposé au Volcan de Lemptégy

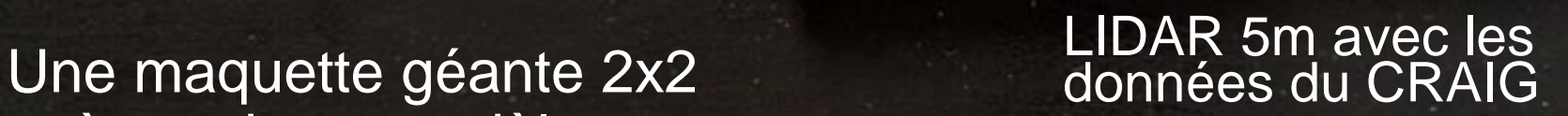

• Vidéo 360 et Flyby

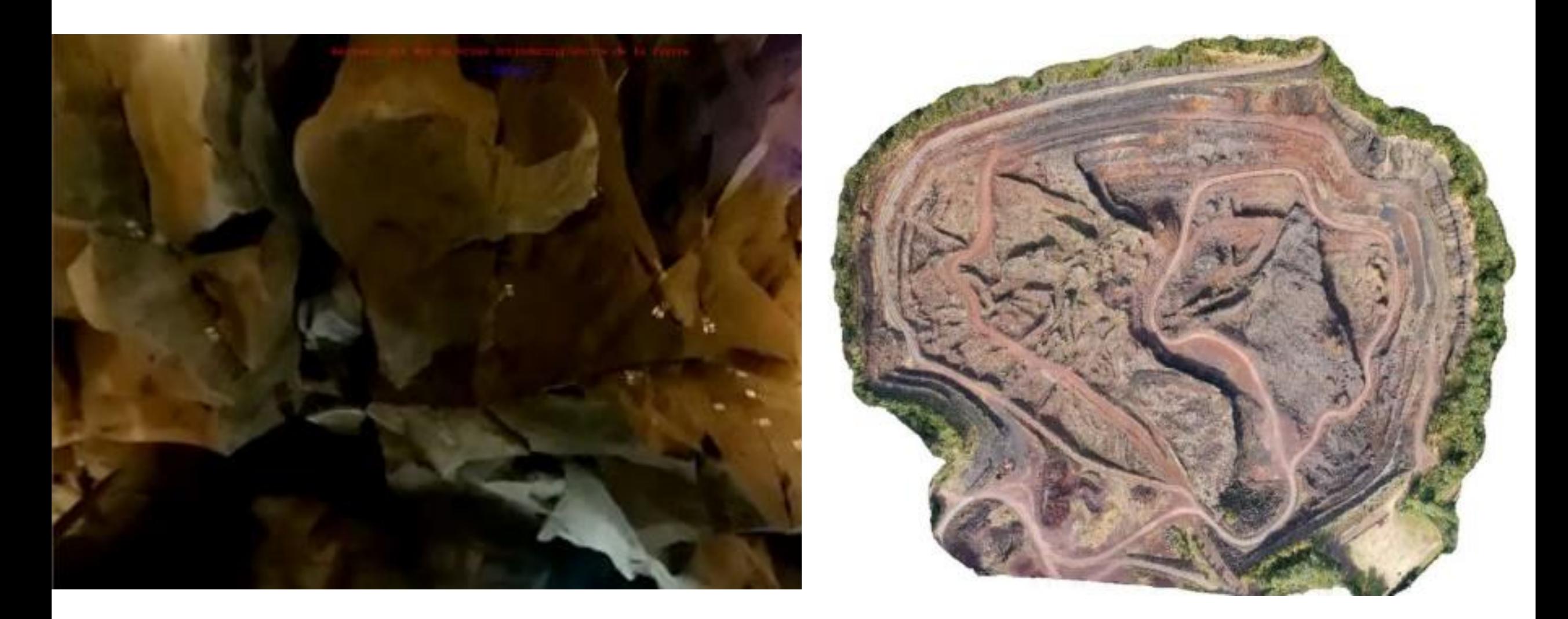

### • Développement de la réalité virtuelle

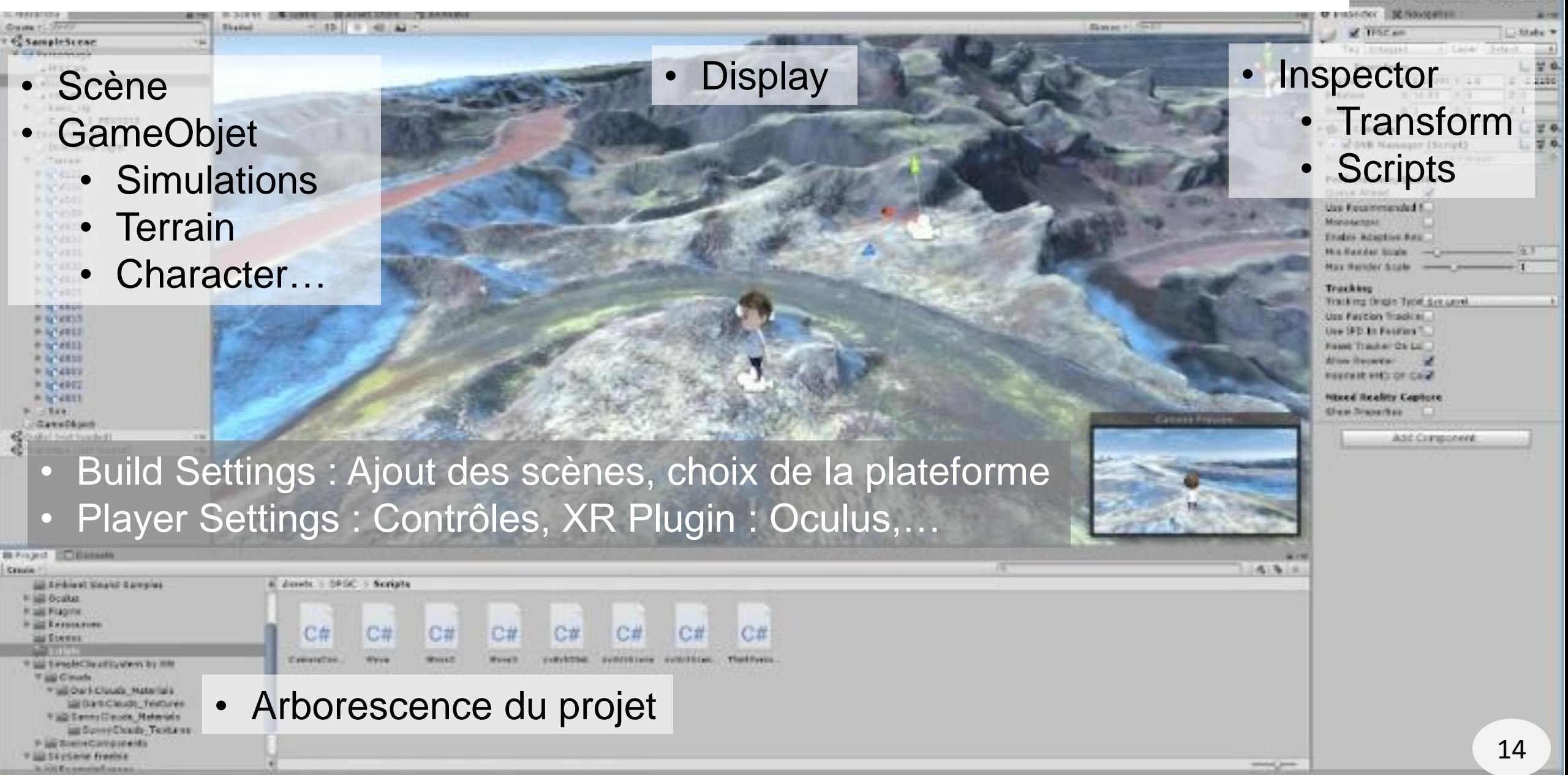

Layers - El Layest

### Visualisation des simulations d'écoulement

#### <https://doi.org/10.25519/VOLCFLOW-C>

- **Réécriture en C** de VolcFlow MatLab.
- Lit fichier raster ASCII Esri asc file (\*.asc) contenant le MNT
- Optimisation: OpenMP, use fastmath, use float, facilitate compiler vectorization, use MULT instead of DIV => Speedup 2.5 sur la même machine.
- **Ecrit** un fichier binaire d'une **matrice de hauteurs** d'écoulement prêt pour la RV
- Freeware sur demande
- Testé au **Mesocentre UCA** (sur SMP)

#### r.avaflow\_vr

- **Ajout dans le code de l'écriture** d'un fichier binaire d'une **matrice de hauteurs** d'écoulement prêt pour la RV
- Avantages:
	- **R.avaflow est open source**,
	- Intégrable dans une application de RV opensource
- Application VRVolc
	- <https://doi.org/10.25519/VRVOLC>

Lien de téléchargement: https://opgc.fr/vobs/VRVolc/files/ VRVolc-OnLine-08272021.zip

- Principal Investigator: Benjamin van Wyk de Vries Auteurs: Emmanuel Delage, Jordan Daffix (ISIMA), Nicolas Perrot (IUT Informatique Graphique du Puy en Velay), Gilian Sauret (ISIMA), Mohamed Bouafas (ISIMA)
	- Projet débuté en 2019
	- 12 mois de stages et projets tutorés
- Application open source de réalité virtuelle Unity pour la **Visualisation** des **topographies** et des **simulations** d'écoulement de lave, d'avalanche, d'éboulement… Développement en cours de la visualisation des écoulements 'r.avaflow' en **temps-réel** !

L'application peut charger en cours d'exécution:

- les Modèles Numériques de Terrain
- les orthophotographies
- Et les simulations associées

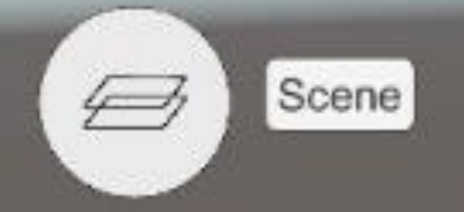

## Merci de votre attention !

百生